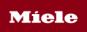

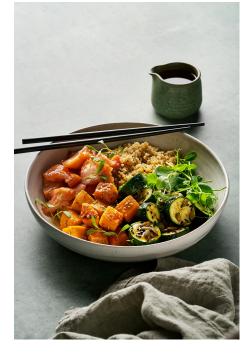

# Quinoa poké bowl with sous-vide maple salmon

# By Miele

**20 minutes** Preparation Time

1 hour 15 minutes Cooking Time

4 serves Serves

## INGREDIENTS

Sous-vide salmon 80 ml (? cup) tamari or soy sauce 80 ml (? cup) maple syrup 4 skinless salmon fillets, approximately 100 g each) Steamed quinoa 185 ml (¾ cup) water

1 tbsp white miso paste

100 g (1/2 cup) quinoa

Dressing 1 tbsp maple syrup 1 tbsp Siracha sauce 2 tbsp rice wine vinegar 80 ml (? cup) grapeseed oil

### Poké bowl

300 g pumpkin,
approximately 3cm diced
2 tbsp olive oil
2 tbsp sesame seeds
300 g zucchini, cut into large chunks
40 g (¼ cup) pumpkin
seeds
20 g snow pea sprouts

### METHOD

### Sous-vide salmon

- 1. Combine tamari and maple syrup and place into a large vacuum bag with salmon. Place in the vacuum sealing drawer and Vacuum on level 3 and Seal on level 3.
- 2. Place into the steam oven on a wire rack and Steam at 55°C for 35 minutes. Set aside.

### **Steamed quinoa**

1. In an unperforated steam container, combine the water and miso paste together, stir well. Add in quinoa. Steam at 100°C for 20 minutes.

# Dressing

1. Combine all ingredients in a glass jar with lid. Shake well.

# Poké bowl

- 1. Preheat oven on Fan Grill at 200°C.
- 2. Coat pumpkin in half the olive oil and toss with sesame seeds. In a separate bowl, combine zucchini and remaining oil.
- 3. Spread pumpkin and zucchini evenly onto a universal tray on shelf level 4.
- 4. Grill for 17 minutes. Add the pumpkin seeds to the tray and cook for a further 3 minutes.
- 5. In a bowl, arrange pumpkin, zucchini, quinoa and sprouts to form a circle.
- 6. Place the salmon in the middle on top, and then sprinkle with pumpkin seeds. Serve with the dressing on the side.

# Sous-vide salmon guide

41°C - firm texture, like sashimi

43°C - Soft and buttery texture

46°C - looks translucent, flesh starting to flake

49°C - very moist and tender.

55°C – our preferred temperature for this dish. Fish is firm, moist and flaky.

### Hints and tips

- Salmon can be marinated for up to 24 hours prior to cooking.
- For softer textured quinoa, Steam for an additional 5 minutes.
- Talk to your fishmonger about which salmon is most sustainable, we used NZ king salmon in this dish.